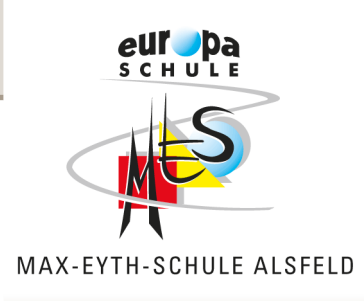

# **Wissenschaftliches Arbeiten**

## **Regelungen zum Erstellen von schriftlichen Ausarbeitungen**

**Stand: 20.02.2013**

#### MAX-EYTH-SCHULE ALSFELD

In der Krebsbach 8 36304 Alsfeld (Hessen) Telefon +49 6631.9670-0 Telefax +49 6631.9670-35

E-Mail: info@mes-alsfeld.de

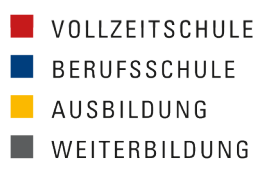

www.mes-alsfeld.de

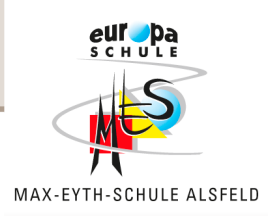

**Manche der folgenden Regelungen lassen sich nicht auf jegliche schriftliche Arbeit/ Ausarbeitung übertragen, sie werden hier dennoch der Vollständigkeit halber allesamt aufgeführt. Diese Regelungen sind verbindlich und werden bis zum Abitur umgesetzt.**

#### **Formalia**

- Seitenlayout: DIN A 4, Hochformat
- Schriftart: "Times New Roman" (oder "Arial" bei PPP)
- Schriftgröße: 12 pt; Überschriften je nach Gliederungsebene auch 14pt oder 16pt (sowie u.U. fett)
- Textausrichtung: Blocksatz (Silbentrennung optional)
- Zeilenabstand: 12pt
- Seitenrand: links 4 cm; rechts, oben und unten je 2,5 cm
- Seitennummerierung: empfohlen! Beginnend auf erster Textseite (nicht auf Deckblatt und Gliederung!)
- Kopf- und Fußzeile: möglich, nicht erforderlich!

#### **Gesamtaufbau**

Der Gesamtaufbau einer schriftlichen Arbeit sollte folgender Reihenfolge entsprechen:

- **Deckblatt**
- **Gliederung**
- Text (mit Abbildungen)
- (Verzeichnis der Abbildungen)
- (Verzeichnis der Abkürzungen)
- **E** Literaturverzeichnis und (Anhang)

#### **Deckblatt**

Ein Deckblatt einer schriftlichen Arbeit sollte folgende Details beinhalten:

- $\blacksquare$  Thema
- **Schule**
- **Unterrichtsfach**
- Schüler/-in
- (betreuender) Lehrer/-in
- **Drt und Datum der Fertigstellung der Arbeit.**

Gestalterisch sollte das Deckblatt übersichtlich und ansprechend sein. Grafiken wie beispielsweise das MES-Schullogo oder eine zum Thema passende Darstellung sind erwünscht, aber nicht obligatorisch und sollten auf keinen Fall von den textlichen Informationen ablenken.

#### **Gliederung**

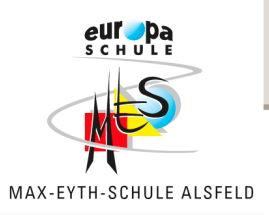

- **Einleitung:** Einführung in das Thema; Ausgangspunkt der Arbeit darstellen (bisheriger Kenntnisstand; u.U. Fragestellung formulieren); Wahl und Eingrenzung des Themas begründen; Problemorientierung/-stellung
- **Hauptteil:** Ausführliche und genaue Darstellung des eigenen Vorhabens in Planung, Durchführung und Auswertung (Zielsetzung, methodisches Vorgehen, Ergebnisdarstellung und Reflexion)
- **Schluss:** Pointierte Zusammenfassung der gewonnenen Ergebnisse; Aufgreifen der Einleitung (unbedingt einer eventuellen Fragestellung) und Reflexion derselben (Versuch die eventuelle Frage zu beantworten); Sachlich-kritische Bilanz: Aufzeigen von Punkten, die weiterhin bearbeitet werden müss(t)en ➝Ausblick

#### **Zitieren und Paraphrasieren**

**Zitieren** meint das wortwörtliche buchstabengtreue Abschreiben einer Aussage aus einem Quelltext. Es bedeutet, sich fremder Gedanken für den eigenen Text zu bedienen. Dieses Vorgehen muss kenntlich gemacht werden. Das Eigentum anderer Menschen – dazu gehören auch geistige Erzeugnisse – heimlich zu benutzen, heißt Diebstahl begehen (Plagiat).

- Zitate durch Anführungszeichen "..." kenntlich machen. Ist ein Zitat länger als 40 Worte, wird diesem ein extra Absatz gewidmet, ansonsten in den normalen Text eingebunden.
- Zitiert wird immer der Text, der gelesen wurde, nicht dessen Quellen.
- Auslassungen werden durch […] gekennzeichnet; Satzbauumstellungen und Ergänzungen sind in Klammern () zu setzen.

**Paraphrasieren** meint das sinngemäße Wiedergeben meist längerer Passagen aus einem Quelltext in starker Anlehnung an diesen.

In beiden Fällen, also bei Zitaten und Paraphrasierungen, muss ein Quellenbeleg für die Herkunft erstellt werden.

#### **Abbildungen**

Abbildungen werden in den laufenden Text eingebunden und durchnummeriert; unter jeder Abbildung steht "Abb." und die laufende Nummer, ferner eine stichwortartige Bezeichnung. Falls viele Abbildungen verwendet werden, ist ein Verzeichnis beizufügen. Soll im Text der Arbeit auf eine Abbildung hingewiesen werden, so ist neben der Abbildungsnummer auch die entsprechende Bezeichnung zu nennen.

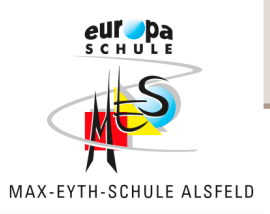

### **Quellenbeleg**

Es gibt zwei grundsätzliche Arten der Quellenbelege: die sogenannten Kurzbelege sowie Fußnoten (oder wahlweise auch Endnoten). Beide Arten der Quellenbelege sind qualitativ gleich zu bewerten. Wichtig ist, dass man sich für eine der beiden Arten entscheidet und diese im Rahmen der kompletten BLL o.ä. beibehält.

- Ein Kurzbeleg im Text direkt nach der betreffenden Passage (Zitat oder Paraphrasierung) ist ein in Klammern […] gesetzter Verweis auf die im Literaturverzeichnis vollständig ausgeführte Quelle. Nachname, Erscheinungsjahr, Seitenzahl ohne "S."; Beispiel: [Rückriem, 2001, 47] oder 47f für die Seite 47 und die Seite 48 oder 47ff für die Seite 47 und folgende.
- Hochgestellte, fortlaufende Nummern direkt nach den betreffenden Passagen verweisen auf die zugehörige Fußnote (oder Endnote: Fußnoten stehen jeweils auf der Textseite, auf der ein Quellenbeleg erforderlich ist. Endnoten stehen am Ende des jeweiligen Kapitels.), wo der entsprechende Quellenbeleg im Stile des Kurzbelegs [Nachname, Erscheinungsjahr, Seitenzahl ohne "S."] steht.

#### **Literaturverzeichnis**

- Literaturverzeichnis ist in jedem Fall zu erstellen (Ist von Quellenbelegen unabhängig!)
- Literatur bitte alphabetisch nach Nachnamen des (erstgenannten Autoren) bzw. Herausgebern ordnen.
- Bei mehreren Schriften desselben Autoren nach Erscheinungsjahr ordnen (ältere Quellen zuerst).
- Form bei eigenständigen Werken (z.B. Büchern): Nachname, Vorname (ggf.; 2. Autor usw.): Titel, ggf. Ausgabebezeichnung. Erscheinungsort: Verlag, Erscheinungsjahr
- Form bei Aufsätzen oder Artikeln, d.h. unselbstständigen Werken: Nachname, Vorname: Titel. In: s.o. oder Zeitschrift/Zeitung (Jahr oder Tag), (Heft 5), s.
- Form bei Web-Dokumenten: (Wenn möglich) Nachname, Vorname: Titel. (**Genaue, sprich komplette**) URL: http://www.islp.uni-koeln.de/Studieninformationen/ Merkblatt WA.htm Datum (sowie idealerweise Uhrzeit) der Quellennutzung. (www.google.de ist keine Quellenangabe!!!)
- Quellen: Rückriem, Georg; Stary, Joachim: Technik wissenschaftlichen Arbeitens. Multimedia-CD-ROM. Berlin: Cornelsen, 2001

http://www.islp.uni-koeln.de/Studieninformationen/Merkblatt\_WA.htm; 21.01.2009 19: 32 Uhr